# B07

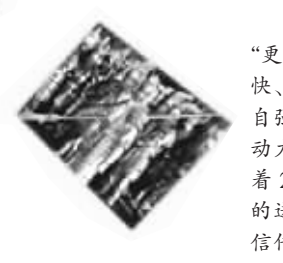

奥运精神是什么? 奥运精神是 "更快、更高、更强"。支撑和造就"更 快、更高、更强"的是什么?是"自信、 自强、自尊"。这既是奥运精神的原 动力,更是奥运精神的境界升华。随 着 2008 北京奥运会火炬传递活动 的进行,中国移动"奥运手牵手,飞 信传梦想"活动也已经正式启动,从 2008年3月24日18时至8月24

日 24 时, 移动客户可以利用彩信和飞信两种方式传递"梦 想火种",参与者有机会赢得最高价值 5000 元的手机奖励。 晚报记者 祁京

奥运手牵手,飞信传梦想 奧运线上火种传递活动启动

用飞信传递奥运火炬,有机会赢大奖

## 飞信体现团队力量

团队人数:每一个种子用户所代表的团队 参与传递的总人数。 奖励办法:

1 金银铜团队, 全国所有团队 接分值大小 依次产生金、银、铜团队,其中金牌团队 1个、 银牌团队 10个、铜牌团队 100个。

金牌团队奖:直接下层好友最多的前5个 选手和种子用户奖励价值 5000 元手机一部; 直接下层好友最多的前6至前100名选手获 得 100 元充值卡。

银牌团队奖: 直接下层好友最多的前 5 个 选手和种子用户奖励价值 3000 元的手机一部。

铜牌团队奖:直接下层好友最多的前5个 选手和种子用户奖励价值 980 元的移动奥运 充值卡一套。

2.月度人气团队奖:截至4月、5月、6月、7 月最后一天的 24 时评出各省的两个人气团 队,各省当月新增分值最多的前2个团队获月 度人气团队奖,团队中的直接下层好友最多的 前 1000名奖励电子充值卡 20元。如果最末一 名如出现重复排名, (如第 999~1002 名均为 50 个下层好友) 则在重复排名者中随机抽取优胜

者。月度各公司新增分值最多的前5个团队的 种子选手还将获得价值 980 元奥运火炬纪念充 值卡一套。(各月获奖团队不再参与下一月的月 度人气团队奖)

#### 温馨提示

如果你还没有开通飞信! 那么尽快开通 吧! 喜欢飞信的朋友可以选择多种开通方式:

短信方式:发送短信"KTFX"到 10086,您 将收到短信,通知开通飞信成功并获得您的飞 信(Fetion)号码,首次注册开通会提示您登记 个人信息 PC 客户端: 下载并安装飞信 PC 客户 端后,打开 PC客户端程序,点击"注册账号", 根据注册向导提示输入自己的手机号码,一步 一步就可以开通飞信啦。

手机客户端 · 客户使用手机客户端时, 客 户端会自动判断客户是否开通飞信业务,如果 没有开通.会自动为客户开通该业务

WEB 网站方式:A 登陆 <http://www. fetion.com.cn>飞信网站, 就可以办理飞信业务 啦& 1 登录河南移动网站网上营业厅也可以轻 松办理&

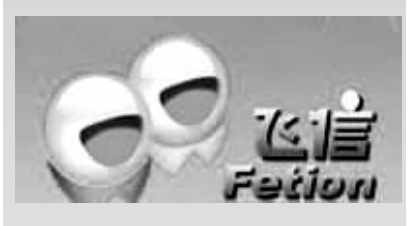

### 业务问答

问:奥运火炬传递开始了,我想知道火炬 都经过哪些城市 可以在中国移动杳到吗? 答:您可以使用移动的手机搜索服务,

把这个问题用短信形式发送到 10658588, 就可以知道奥运火炬经过城市了。

问:确实很方便,那手机收缩业务怎么

开通呢? 答:无需开通,直接把你想知道的问题

发到 10658588 就可以了。 问:是否收取 …… 月功能费,大概需

要多少钱? 答:手机搜索 业务不收取月功 能费,只收短信和 GPRS 的费用。

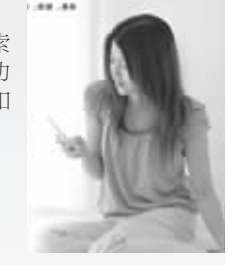

#### 相关新闻

#### 中国移动奥运"电子火种"传递 3.5 亿用户可参与

中国移动 通 信 有 限 公 司 同 步 启 动 了 "为奥运加油"系列主题活动。活动由承诺 文明行动 推广奥运加油歌 传发加油火种 三个部分组成。其中,为配合奥运圣火传递 而专门面向全国手机客户推出的"电子加 油火种"传递活动,最大限度地实现了民众 参与性,让全国 3.5 亿移动手机客户有机会 参与到这一全球盛世之中, 共同为奥运加 油,传播奥运精神和奥运理念。北京奥组委 领导、众多文体明星以及中国移动的相关 负责人出席了此次发布会&

据了解,"为奥运加油"系列活动包括 承诺文明行动、推广奥运加油歌、传发加油 火种三部分。在承诺文明行动中,中国移动 将全力协助北京奥组委推动文明观赛宣传 活动! 让世界各国运动员可以在中国文明 秩序的赛场中全情投入创造佳绩。手机客 户可以利用短信互动平台! 便捷地了解到

> 奥运文明礼仪,以及 31 个奥 运赛场的观赛注意事宜,客 户还可以通过发送短信进行 文明承诺, 用文明行动为奥 运加油。

音乐是每一届奥运会传 播奥运精神的重要载体。目 前中国移动已经联合 30 多 家音乐行业伙伴,与多位一 线歌星联手, 打造出近百首 优秀的无线音乐奥运加油歌。更重 要的是中国移动同时将无线音乐平

台向广大民众开放! 让每个人都可 以创作自己为奥运加油的歌曲,表 达对北京奥运的支持。中国移 动也将通过彩铃、音乐随身听 以及无线音乐排行榜等无线 渠道对这些歌曲进行大力推 广,让全国民众都倾情加入到 用音乐为奥运加油的队伍中。

为了让更多群众更广泛 地参与奥运,感受激情,中国 移动还启动了名为"电子加油 火种"的无线传递活动。手机 客户可以利用彩信和飞信等互动 通信手段,向亲朋好友自由发送 "电子火种"图片,传递奥运梦想。 此外,为使奥运盛事能更广泛、更 多方位地与群众互动,中国移动还 向客户提供北京奥运官方网站手 机版、奥运手机报、奥运 手机电视等信息服务,让每个人便 捷地亲历奥运盛况。

#### 飞信 2008 版正式上线 可免费群发短信

中国移动启动主题为"为奥运加油"的系列活动,同期即 时通信软件飞信正式推出2008版,该版本最大亮点在于可免 费群发短信。

此次活动将会产生 2008 个种子 "梦想火 种"用户,每个种子"梦想火种"传递手收到一 张唯一编码的奥运"梦想火种"图片;种子用 户需要将图片传递给好友,好友再传给好友 ……每一个种子 "梦想火种" 用户及收到他的 "梦想火种"图片的所有人组成一支"梦想火 种"团队。每个人只有一次机会参加"梦想火 种"图片传递,如果已有人邀请你参与活动,您 将无法再收到其他人发给您的图片;但您可以

当你已正式成为飞信梦想火种传递手后,请 登录飞信 PC 端点击窗口左侧竖条奥运标志的标 签,将火种传递给你的飞信好友,并邀请好友继 续传递。好友传递完后,可继续添加新的好友传 递,本火种传递人数不设上限,可无限传递。

竞赛机制:通过团队之间竞争,种子图片 传递层数最多和团队人数最多的团队将获胜。 "传递层数×团队人数"值最大的团队获胜。 传递层数:即图片被一个人传递即记一层 (无论这一个人发给多少人: 如 A 用户将图片 传递给 300 人即记图片传递层数为 1;B 用户 将图片传递给1人也记图片传递层数为1。

延伸阅读

将"梦想火种"图片发给别人。

据了解,飞信2008版历经了8个多月的产品开发,在功 能和操作界面均做出了很大改进。在 2008版中,动态的聊天 表情更加生动活泼,有12个系列的100多种趣味大头像。飞 信用户的文件传输功能也得到优化,可以实现点对点(P2P)的 文件传输并支持断点续传。

最具亮点的就是新增的群组功能,用户可以建设朋友圈、工 作圈和兴趣圈,群主可以对群组内的所有好友群发免费短信。用

## 彩信更显娱乐精神

一部

彩信"梦想火种"分为 VIP 火种和普通火 种,由火种图片、火种编号信息、火种发起者信 息、火种传递过程信息及活动介绍构成,每个 火种有一个独立编号,编号从1开始。

VIP 火种由中国移动统一制作后进行发 送,其中有10个火种使用个性化火种图案,如 存火种图片中加入明星签名等内容:普通火种 客户可以通过手机报、网站、线下宣传广告或 通过参加彩拍活动得到系统短信"信传梦想" 活动说明,然后回复确认参加"信传梦想"活 动的短信(发 Y 至 1065800088)。

得到彩信梦想火种或接收到其他客户转 发过来的彩信梦想火种后,客户可以把火种发 送(10658000+好友手机号)给好友讲行传递。 如果你想了解自己所发火种的传递情况,可以 发送短信 CX 到 10658000888 查询。

活动的奖励由每月传递普奖、月度传递大 奖、记录创造成就奖和全程传递大奖组成,其 中每月传递普奖,凡参与转发者都有机会获 得,奖品为20元面值的电子充值卡一张,抽奖 时间定在4月、5月、6月、7月的最后一天和8

此外,飞信增加了用户积分功能,用户积分可以 通过累计的在线时长和拥

动可能通过积分对用户进 行优惠奖励, 增强用户黏 性。据3月19日中国移动 发布的财报数据显示,飞信 活跃用户已达 1281万。

户可以自由预设短信发送的时间,无论是否开机或在线,服务器 都会根据用户预定的时间准确地发出先前设置好的短信。

有的好友数量获得.中国移

月 24日, 每次在全国范围内抽取 2008 名获奖 者(获奖者不再参与下一个月的评奖)。

全部活动结束后, 成功传递次数 最多的3名客户将获得全程传递大 奖,各奖价值5000元的定制手机-部。(注:以上各级按数量评定的奖励 如有相同,最先到达次数的客户获奖)

4月、5月、6月、7月最后一天的24时及8 24日的24时, 将按照成功传递次数选出当 前各省前3名客户,他们将获得月度传递大奖。 其中上传最多的客户奖励价值 3000 元的手机 部,其他两名获得价值 980元的奥运火炬充 值卡一套(获奖者不再参与下一个月的评奖)。 记录创造成就奖将于 $8$ 月 $24$  日 $24$  时选 出,获奖的是全国参与传递人数最多的一个编 号种子,这个种子还将申报吉尼斯纪录。参与 传递这个编号的客户将获得彩信电子证书一 份, 编号火种的发起者将获得价值 5000 元的 定制手机一部。其他参与者中将抽出两名幸运 者,各奖价值3000元左右的定制手机